## УДК 378.147 **ПЕРЕХОД ОТ ТРАДИЦИОННОГО ОБУЧЕНИЯ К ЦИФРОВОМУ ПРИ ПОДГОТОВКЕ СПЕЦИАЛИСТОВ ТЕХНИЧЕСКОГО ПРОФИЛЯ**

## **А.В. Иванов, Н.В. Иванова**

Могилевский государственный университет продовольствия, г. Могилев, Республика Беларусь

Одной из основных целей обучения студента в вузе является достижение им определенного уровня подготовки, который предполагает соответствующие квалификационные рамки. Используемые в настоящее время методики не позволяют достичь этой цели с наименьшими затратами.

Проблемы, возникающие при обучении, во многом связаны с разным уровнем подготовки абитуриентов. Если условно по уровню подготовки выделить «слабых», «средних» и «сильных», то на какую категорию студентов целесообразнее ориентироваться преподавателю? Ориентация на «слабого» студента вызывает затухание интереса к учебе более сильных. Ориентация на «среднего» студента приводит к отставанию более слабых и все еще не индуцирует интерес у более сильных. Если же преподаватель в большей степени ориентируется на сильных «студентов», и с точки зрения уделяемого времени, и с точки зрения предлагаемых методических материалов, то более слабые не только не справляются с конкретным заданием, но и в целом теряют веру в себя.

При изучении технических дисциплин очень важным навыком является умение пространственно мыслить. Некоторые люди наделены этой способностью от рождения, но

развить ее можно с помощью компьютерных программ, предназначенных для создания пространственных моделей объектов. При этом решается ряд задач:

- создание комфортной учебной среды для современных студентов, многие сферы жизни которых и так связаны с вычислительной техникой;
- возможность осуществлять индивидуальный подход при групповом обучении, с учетом исходного уровня подготовки студентов;
- создание учебно-методических материалов для управляемой самостоятельной работы студентов;
- создание учебно-методических материалов для практико-ориентированном обучения;
- создание учебно-методических материалов для дистанционного обучения;
- создание учебно-методических материалов, максимально приближенных к реальным производственным условиям;

При традиционном обучении информация доносится до студентов в виде рисунков и схем на доске, сопровождаемых словесными комментариями. Эффективность такой методики является крайне низкой, так как в современном динамичном мире, тесно связанным с виртуальным пространством, она заставляет студента скучать и даже может препятствовать усвоению сложных для восприятия разделов технических дисциплин. В то же время выполнение учебной работы с использованием виртуальной среды окунает студента в привычный для него мир, в какой-то степени сравнимый с компьютерными играми. Вот тут-то и можно найти точки соприкосновения и взаимопонимания с новым поколением студентов. Они быстро и с энтузиазмом вовлекаются в процесс обучения и с наименьшими усилиями усваивают предлагаемый преподавателем материал. Для примера на рисунке 1 показаны разные способы представления конического редуктора, отличающиеся степенью восприятия.

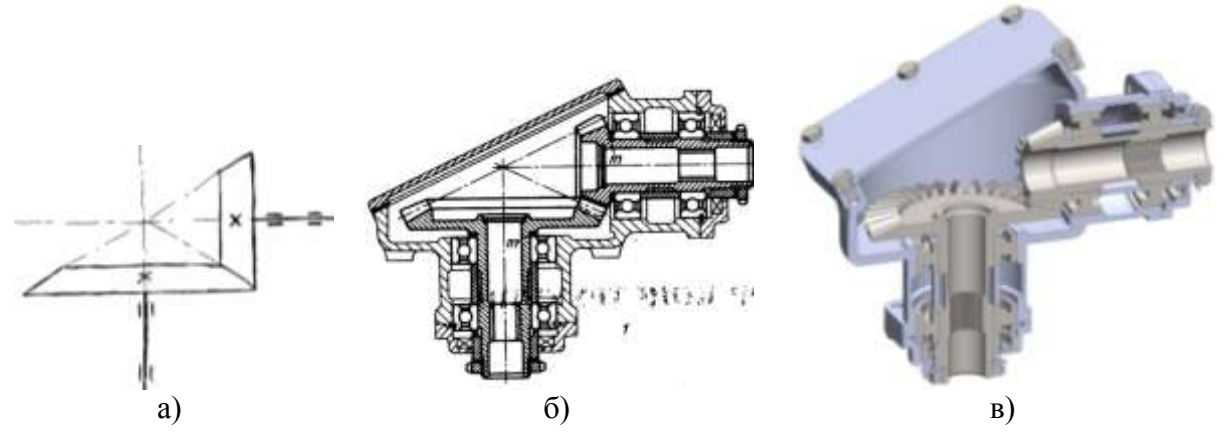

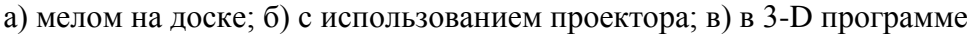

Рисунок 1 – Разные способы представления конического редуктора

Был период, когда пояснительная записка к курсовому или дипломному проекту должна была быть только рукописной. Сейчас для записи текстовой информации мы повсеместно используем вычислительную технику. В этой связи становится возможной аналогия между текстовым редактором и программой для создания виртуальных объектов. Текстовый редактор в качестве базы данных использует общеизвестные символы и элементы внешнего оформления текстовой информации, которые затем превращаются в слова и предложения, наполненные индивидуальным смыслом. Если провести аналогию текстового редактора с программой твердотельного моделирования, то символы это линии и фигуры; слова можно рассматривать как детали, а предложения – как сборочные единицы. Такая структуризация является убедительным доводом в пользу использования виртуальной среды в качестве обучающей.

Создавая объекты в виртуальном пространстве, студенты имеют неограниченные возможности совершать ошибки, находить их и исправлять.

При этом, избитое выражение «на ошибках учатся» приобретает новый смысл и значение, так как только в виртуальном пространстве можно совершать ошибки, создавая технические объекты, без материальных затрат и исправлять их без значительных (в зависимости от уровня подготовки студента) временных затрат. Пример ошибочной установки ротора представлен на рисунке 2.

Не каждый студент сразу обратит внимание на разную длину ступицы ротора слева и справа. Неправильная установка ротора не позволит создать рабочую зону для образования эмульсии. Рисунок 2 демонстрирует правильную и неправильную установку ротора. Самостоятельное исправление таких ошибок записывается в долговременную память студента и аналогичная ситуация в реальных производственных условиях будет разрешена оптимальным образом.

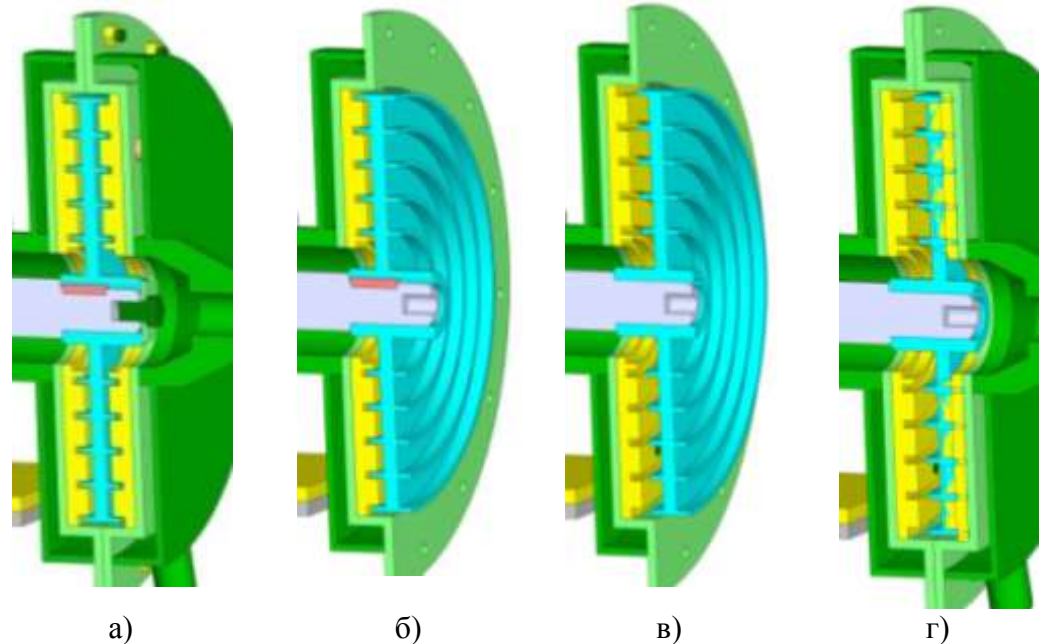

а) работоспособная сборка; б) правильная установка ротора; в) неправильная установка ротора; г) аварийная сборка;

## Рисунок 2 – Способы установки ротора

В зависимости от уровня подготовки каждый студент может выбрать уровень сложности выполнения работы из следующих предложенных вариантов:

- сборка по методическим указаниям;
- сборка по разрезам виртуального примера;
- $\frac{1}{2}$ сборка по рисункам виртуального объекта с нахождением возможных ошибок;

сборка по рисункам виртуального объекта, нахождение возможных ошибок и исправление их;

сборка, нахождение ошибок и изменение конструкции и т.д.

Второй серьезной задачей является внедрение в сознание студентов заинтересованности самостоятельного выполнения практических заданий. Эта задача легко решаема уже на первых занятиях в виртуальной лаборатории, когда к студентам приходит понимание, что при работе в виртуальной среде происходит автоматическая запись всех выполняемых действий. При этом возможность совпадения алгоритмов действий разных студентов равна нулю. Является очень важным, что осознание невозможности выдать чужую работу за свою приходит уже на первых занятиях, когда есть временной ресурс для самостоятельного выполнения.

При создании виртуального объекта в дереве конструирования (левая часть окна программы) (рисунок 3) отображается весь алгоритм действий. А именно, перечень используемых студентом деталей и узлов, которые в своем имени содержат номер варианта. Эту информацию можно рассматривать как «первую степень защиты». Кроме того, в дереве конструирования отображаются те сопряжения (способы соединения деталей и узлов), которые использовал студент. Эту информацию можно рассматривать как «вторую степень защиты», так как варианты в разных студенческих группах могут совпадать. При этом, набор используемых сопряжений по разнообразию и неповторимости сопоставим с отпечатками пальцев. К этому можно добавить еще название файла с датой создания в титульной строке окна и информацию о времени работы над этим файлом в статусной строке.

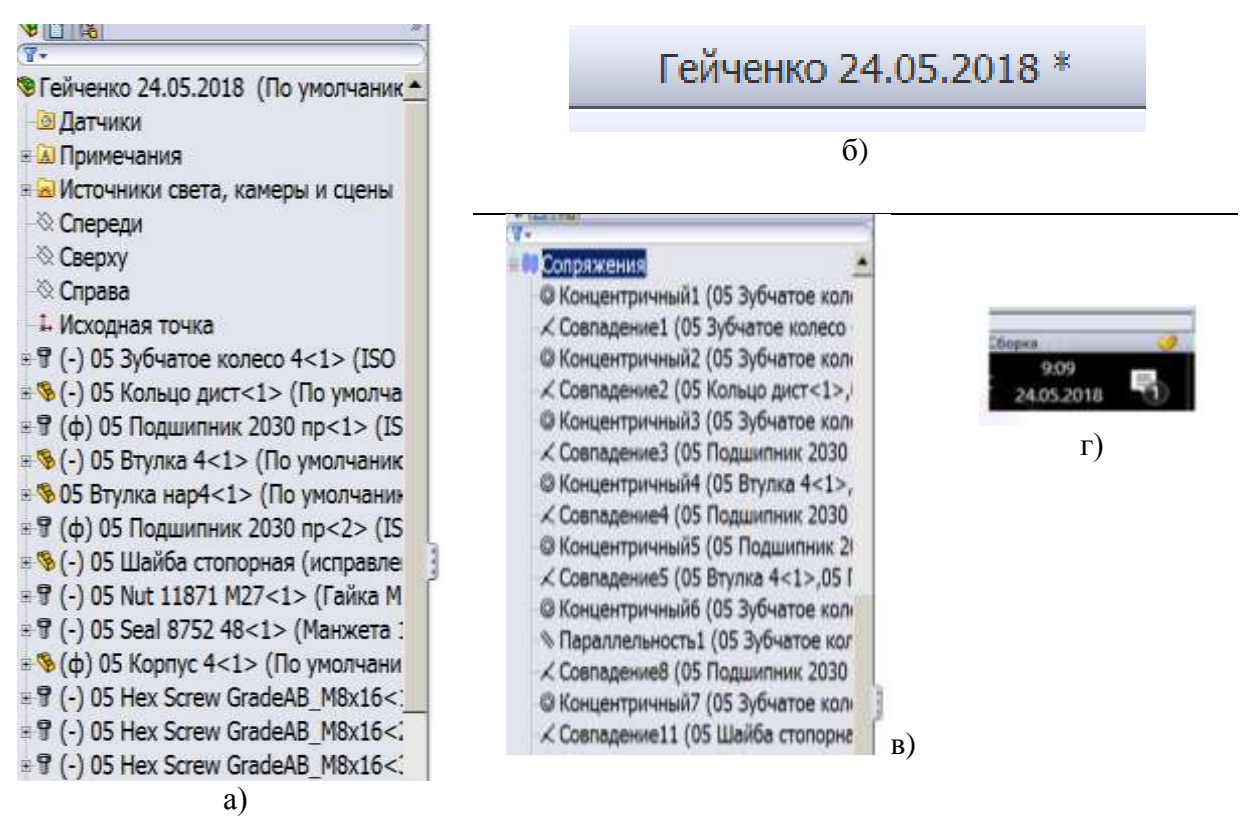

а) дерево конструирования, отображающее номер варианта и название детали; б) название файла с датой создания; в) дерево конструирования, отображающее сопряжения деталей; г) указание времени работы над файлом

## Рисунок 3 - Элементы контроля

На рисунках 4, 5 показаны примеры контроля самостоятельности выполнения тремя студентами одного и того же технического объекта (роторного центробежного эмульсатора). Запись в дереве конструирования используемых ими деталей и узлов, а также выбор сопряжений для их соединения практически не имеет совпадений. И вместе с тем, изначально всем студентам была выдана электронная папка с одинаковым набором деталей.

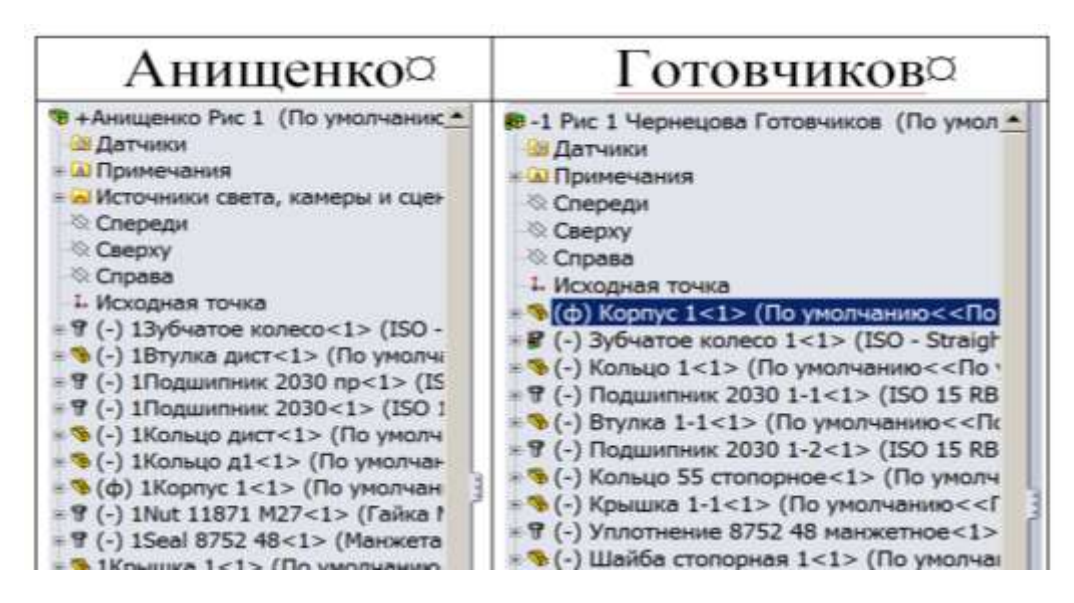

Рисунок 4 – Сравнение деталей и сборок в дереве конструирования

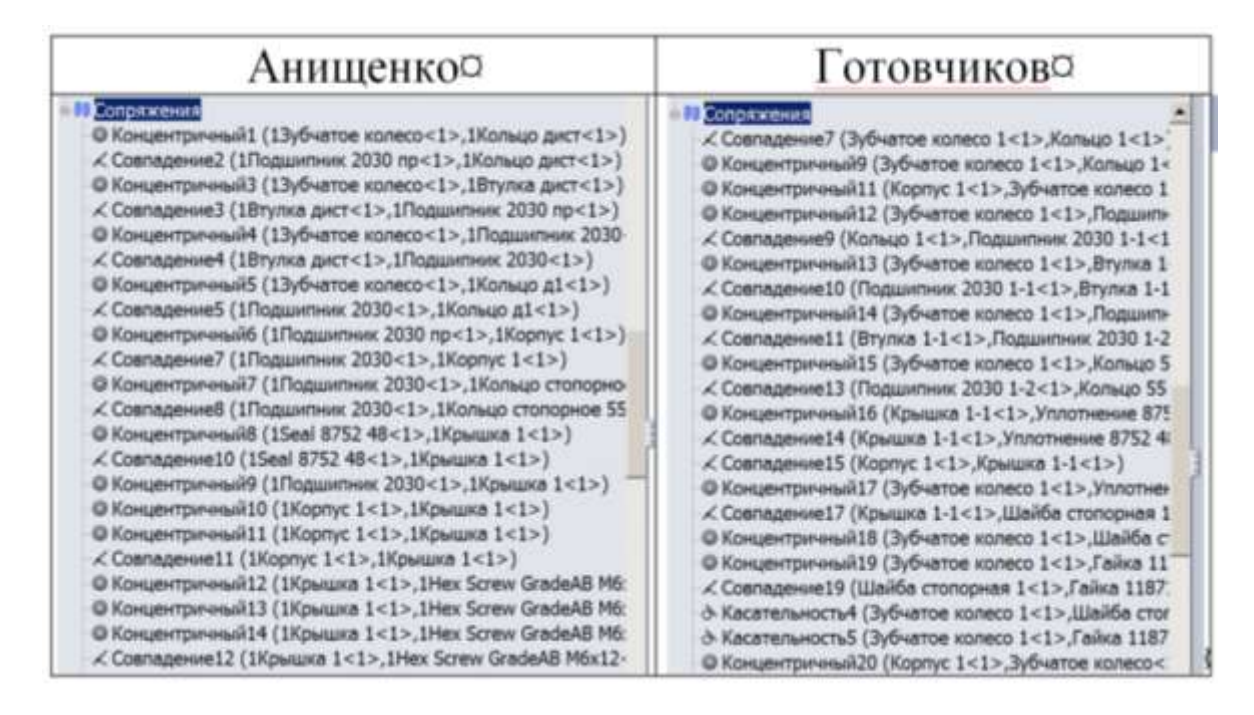

Рисунок 5 – Сравнение сопряжений (соединений) в дереве конструирования

Таким образом, у студента нет шанса выдать чужую работу за свою. Но как показывает опыт, студенту такой шанс и не нужен, так как он быстро адаптируется в виртуальной среде и чувствует себя в ней комфортно. В тоже время, в студенческой группе возникает атмосфера здорового соперничества, поддержки и работы в команде.